# **AutoCAD Crack For Windows**

# **Download**

#### AutoCAD Crack+

Autodesk AutoCAD Product Key is a registered trademark of Autodesk, Inc. See also: [Wikipedia] Figure 1. Autodesk AutoCAD Features The first version of AutoCAD used a mouse interface, and later versions used a drawing tablet. The keyboard is used to enter text and commands and select objects from a computer screen. Unlike graphic design programs, AutoCAD has many commands that can be accessed by pressing a key combination, rather than through mouse clicks and drag movements. Users can also enter text through the keyboard. New in AutoCAD 2016 is the AutoCAD 360 CAM 360-degree imaging mode. Using this mode, users can scan or photograph a 3D object and then bring it into a drawing or model. For instance, you can scan and edit a 3D model of a warehouse. If you make changes to the model, you can take a photo of the 3D model and then import it into your drawing. If you use the AutoCAD 360 CAM mobile app, you can shoot images with your smartphone or tablet and then put them into a drawing. In this book, we will cover the basics of AutoCAD. We will walk you through the entire software setup process, so you can explore the program. We will show you how to work with the drawing interface, and how to create and modify basic objects, including lines, rectangles, circles, arcs, and polygons. We will show you how to create basic drawing objects, and how to edit them, and how to select and manipulate objects. We will show you how to use tools to create objects such as a spiral, a schematic, and wire-frame, and how to add text and dimensioned objects to your drawings. AutoCAD App Installation Download the AutoCAD application from the AutoCAD website. Click the Get it button (Figure 2). Figure 2. Download AutoCAD The AutoCAD Application installs a digital application version of the AutoCAD software. Download the AutoCAD application from the AutoCAD website. Click the Get it button (Figure 2). The AutoCAD Application installs a digital application version of the AutoCAD software. AutoCAD requires that you install Windows 7 or later. To install AutoCAD, download the.exe file from the AutoCAD website. Double-click the.exe file to begin

#### AutoCAD Crack+ Torrent

ca3bfb1094

### **AutoCAD Crack+ With Registration Code**

Open the registration page. Click on the 'Step 4'. Download the file 'D:\\2017.01.18\keygen.exe'. Double click on the file and it will start to register the product. The registered product will be available in the main menu and can be used to learn more about Autodesk products. See also Autodesk Bill of Materials (BOM) References External links Autodesk KeyGen version history Category:Autodesk Category:Autodesk software Category:Product lifecycle management\_motor\_0160 key\_motor\_0160 Key Motor #1 setSeed(176505902) setMotorAngle(0) setMotorPower(10) setMotor(0,2) setServo(0,1,0.5,10,1000,10) setServo(1,1,0.5,10,1000,10) setServo(2,1,0.5,10,1000,10) setServo(3,1,0.5,10,1000,10) setServo(4,1,0.5,10,1000,10) setServo(5,1,0.5,10,1000,10) setServo(6,1,0.5,10,1000,10) setServo(7,1,0.5,10,1000,10) setServo(7,1,0.5,10,1000,10) setServo(7,1,0.5,10,1000,10) setServo(7,1,0.5,10,1000,10) setServo(7,1,0.5,10,1000,10) setServo(6,1,0.5,10,1000,10) setServo(7,1,0.5,10,1000,10) setServo(7,1,0.5,10,1000,10

#### What's New In?

Autocad Markup Assist for Windows is designed to quickly and efficiently draw and edit existing drawings. This new Markup Assist component helps you quickly add (or make) all kinds of annotations, text, graphics, and other objects to your drawings. Export and create PDFs from your drawings. You can view, edit, and print your designs from any platform. (video: 2:55 min.) Ink Art & Physical Interaction features: Turn any physical object into an AutoCAD artwork. Create and capture precise, vector-based artwork directly from a real-world item. (video: 1:30 min.) Save your designs as print-ready vector art, custom PDFs, and Microsoft Print to File. All from a single, integrated window. (video: 2:06 min.) Export to 3D: Export and automatically generate 3D models from 2D drawings in a simple, straightforward process. (video: 4:12 min.) Synchronize and share 3D models. Open a 3D model from your Autodesk portfolio in an external application, such as SketchUp or Fusion 360. (video: 2:13 min.) Import 3D files from other file formats. Import 3D files into AutoCAD drawings, add, move, and scale them into your design, even if you don't own the original file. (video: 2:39 min.) Make designs more effective with the new flowchart tools. Easily build flow charts to guide and organize your design process. Wrap up your design and share it in a variety of ways. Help others understand and appreciate your work with new shape-based annotations. (video: 1:45 min.) To help with releasing tools, we've also updated the AutoCAD installer to support future versions of AutoCAD and AutoCAD LT. As a result, if you update to a new version of AutoCAD or AutoCAD LT and want to go back to the previous version, you will be able to do so. To help with your development, we've updated the command line interface (CLI) and our Windows, Web, and Mac app tooling to use modern versions of JavaScript, HTML,

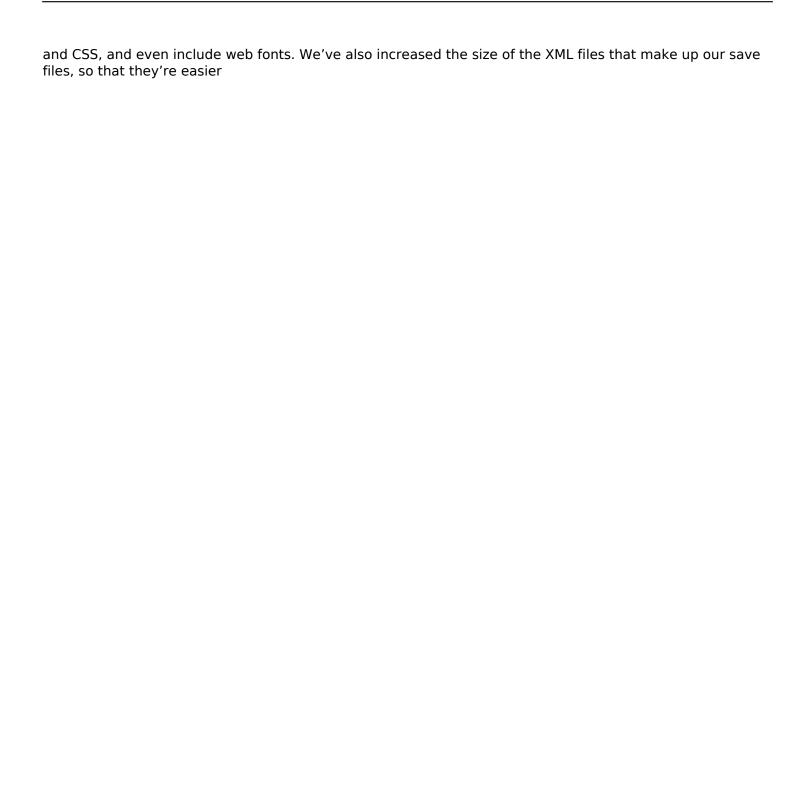

## **System Requirements:**

- 2GB+ RAM - 250GB+ Free HDD space - 8.6 inch screen or higher, 1024 by 600 pixels or higher - Windows 7 or higher (including Windows 8) - Minimum Operating System: Windows XP SP3 - DirectX Version: 11.0 or higher - Processor: 2.0GHz Minimum System Requirements: -

https://www.shankari.net/2022/07/23/autocad-23-0-crack-with-serial-kev-for-pc/

https://marketmyride.com/autocad-lifetime-activation-code-free-latest-2022-2/

http://monkeyforestubud.id/?p=9468

https://tarpnation.net/autocad-20-0-crack-free-license-key-2022-latest/

https://www.hajjproperties.com/advert/autocad-crack-free-updated-3/

http://unimedbeauty.com/?p=10736

http://www.ecomsrl.it/autocad-crack-free-registration-code-download-mac-win/

https://lw74.com/autocad-24-2-updated/

https://pregnancyweekla.com/autocad-19-1-crack-free-download-pc-windows/

https://digikiosk24.com/autocad-22-0-crack-with-license-key-pc-windows-updated/

https://earthoceanandairtravel.com/2022/07/23/autocad-23-0-crack-with-keygen-free-download/

https://thecryptobee.com/wp-content/uploads/2022/07/daroliv.pdf

https://luvmarv.com/autocad-2022-24-1-crack-activation/

https://themindfulpalm.com/autocad-2018-22-0-free-download-win-mac-april-2022/

https://fitgirlboston.com/wp-content/uploads/2022/07/garnvan.pdf

https://colombiasubsidio.xyz/wp-content/uploads/2022/07/AutoCAD Product Key Free X64 Final 2022.pdf

https://www.bergercare.de/uploads/ bergercare/2022/07/sarlev.pdf

https://thecryptobee.com/wp-content/uploads/2022/07/AutoCAD Free For PC 2022 New.pdf

http://oneteamacademy.com/wp-content/uploads/2022/07/selfal.pdf

https://goldenessentials.delivery/wp-content/uploads/2022/07/marherb.pdf